Приложение 1

# МИНОБРНАУКИ РОССИЙСКОЙ ФЕДЕРАЦИИ НАЦИОНАЛЬНЫЙ ИССЛЕДОВАТЕЛЬСКИЙ ТОМСКИЙ ГОСУДАРСТВЕННЫЙ УНИВЕРСИТЕТ

Институт прикладной математики и компьютерных наук

**УТВЕРЖДАЮ** Директор института прикладной математики и компьютерных наук **А.В. Замятин**  $od_{n}$ uco de 2021 г.  $\overline{\mathcal{K}}$ 

#### Фонд оценочных средств по дисциплине

Дискретная математика

по направлению подготовки

09.03.03 Прикладная информатика

Направленность (профиль) подготовки: Разработка программпого обеспечения в цифровой экономике ФОС составил(и): канд. техн. наук, доцент, доцент кафедры программной инженерии  $\subset$   $\mathcal{A}\mathcal{H}$  А.М. Бабанов

Рецензент: д-р физ.-мат. наук, профессор, профессор кафедры программной инженерии / / / СО.А. Змеев

Фонд оценочных средств одобрен на заседании учебно-методической комиссии института прикладной математики и компьютерных наук (УМК ИПМКН)  $\ddot{\phantom{a}}$ 

Протокол от  $47.06$  2021 г. № 05

Председатель УМК ИПМКН, д-р техн. наук, профессор  $\mathcal{W}$   $\mathcal{W}$  С.П. Сущенко

Фонд оценочных средств (ФОС) является элементом системы оценивания сформированности компетенций у обучающихся в целом или на определенном этапе ее формирования.

ФОС разрабатывается в соответствии с рабочей программой (РП) дисциплины и включает в себя набор оценочных материалов для проведения текущего контроля успеваемости и промежуточной аттестации по дисциплине.

## 1. Компетенции и результаты обучения, формируемые в результате освоения дисциплины

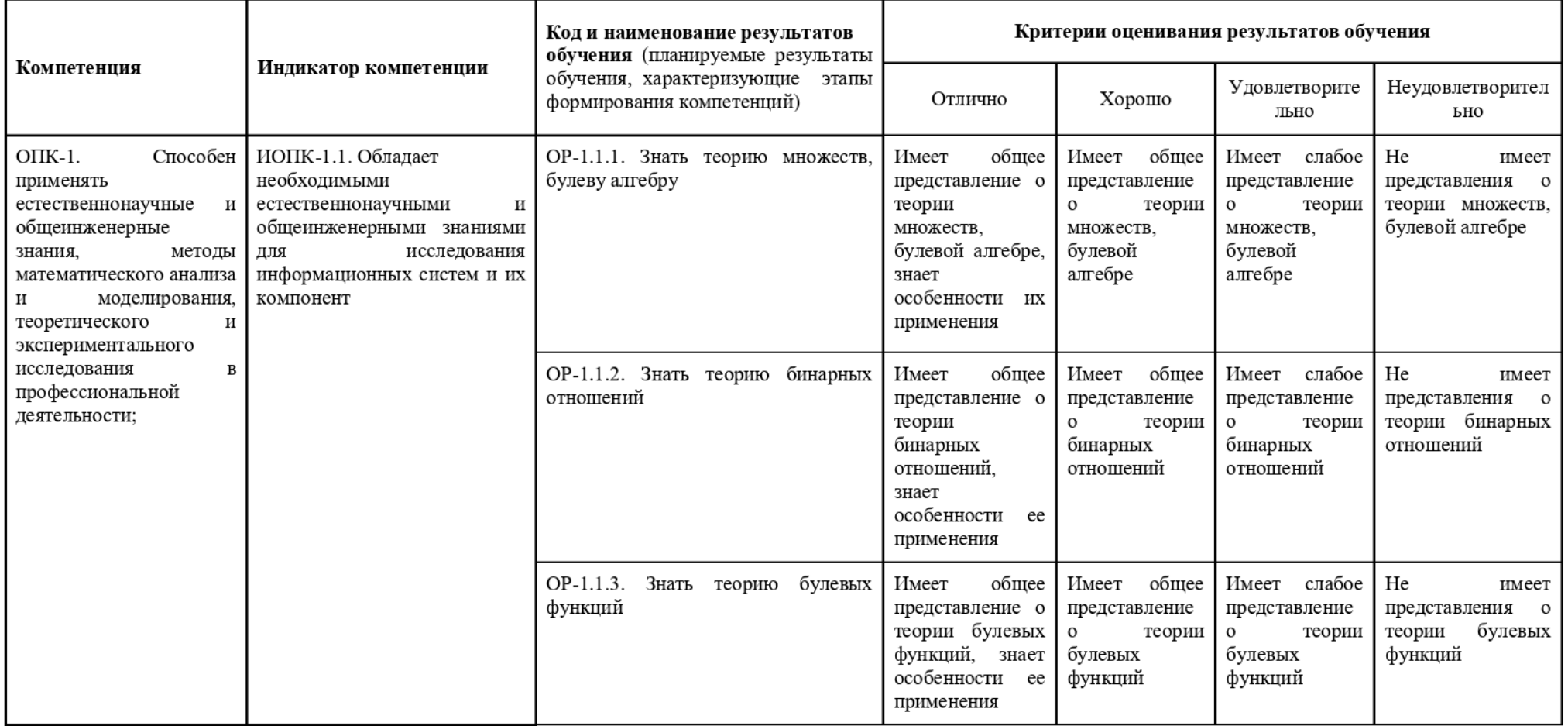

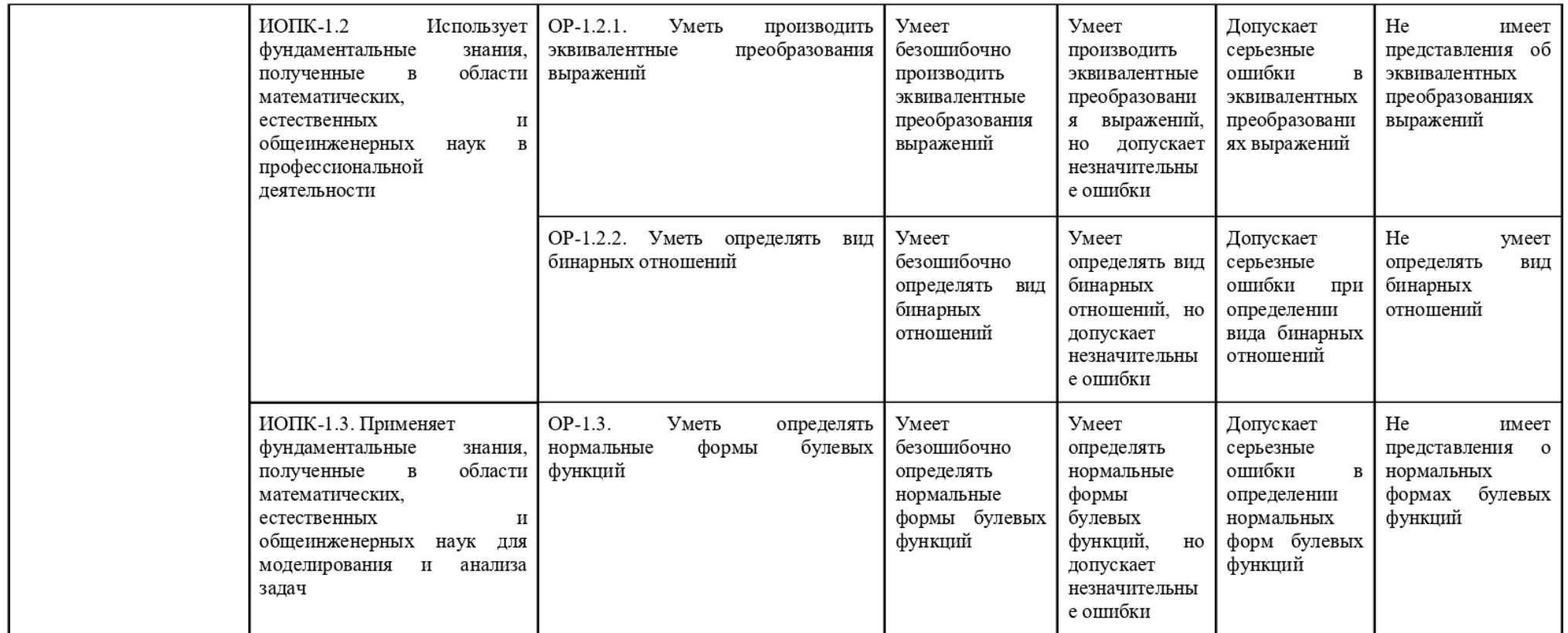

### 2. Этапы формирования компетенций и виды оценочных средств

Компетенции, формируемые в результате обучения дисциплине «Дискретная математика», при текущем контроле проверяются все сразу на основе материала изучаемых в течение семестра тем лекционных и практических занятий.

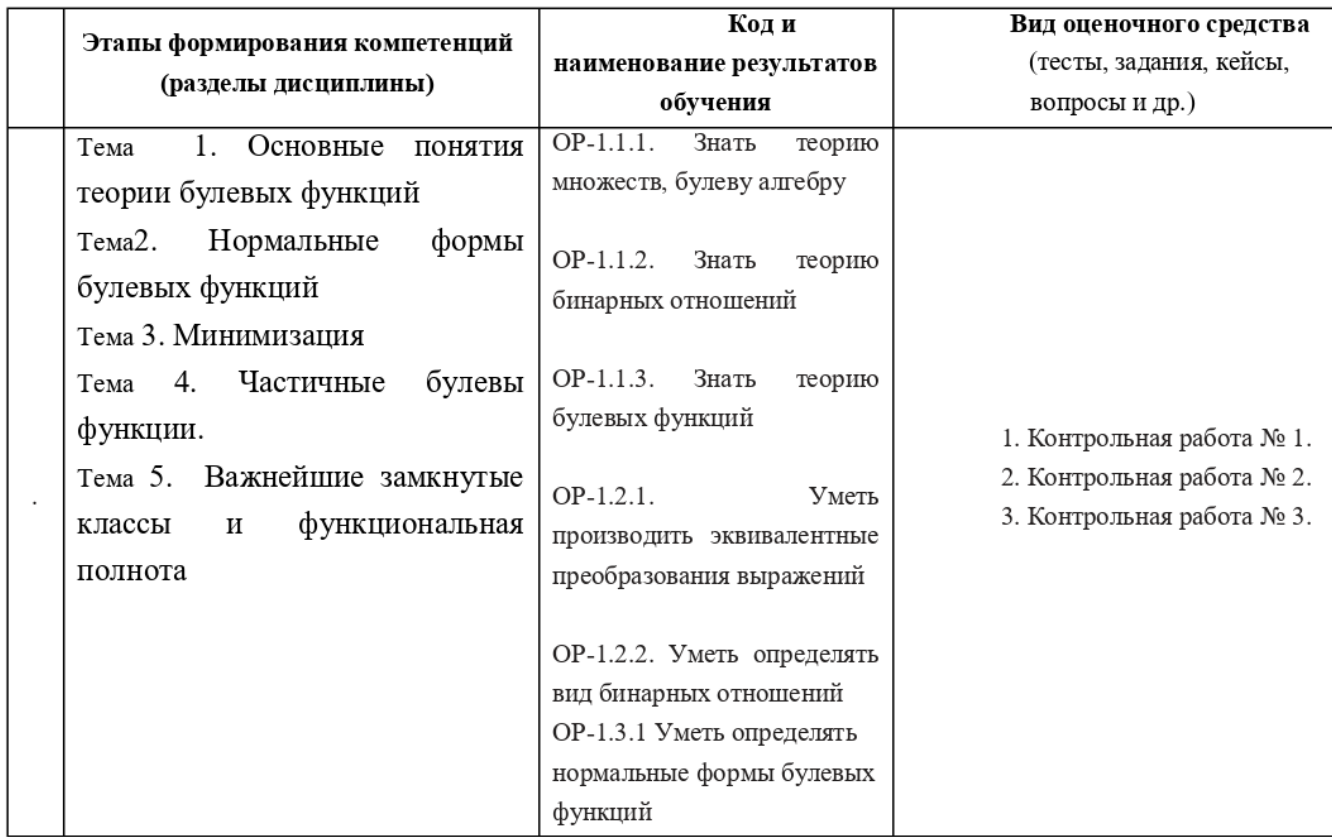

3. Типовые контрольные задания или иные материалы, необходимые для оценки образовательных результатов обучения

3.1. Типовые задания для проведения текущего контроля успеваемости по дисциплине

Примеры заданий к контрольной работе 1:

Тема 1

1. Поставьте все возможные подходящие знаки отношений между множествами

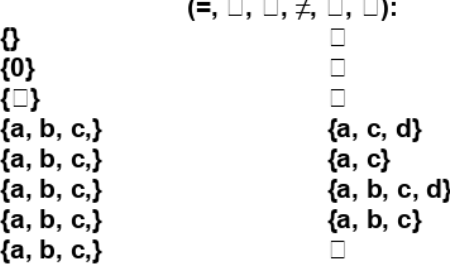

2. Определить истинностные значения формул в указанных интерпретациях: в интерпретации: p = 1; q = 0; r = 1  $p \wedge (q \rightarrow r)$  $p \leftrightarrow q \rightarrow r$  в интерпретации: p = 0; q = 0; r = 0  $p \leftrightarrow q \vee r$  в интерпретации: p = 1; q = 1; r = 1  $(p \leftrightarrow q) \rightarrow r$  в интерпретации: p = 0; q = 1; r = 0

 $p \vee q \rightarrow r$  в интерпретации:  $p = 0$ :  $q = 1$ :  $r = 1$ 

3. Показать общезначимость или противоречивость или нейтральность формул через их интерпретации:

 $(p \rightarrow q) \wedge (p \rightarrow q)$  $(p \rightarrow q) \land p \land \leftarrow q$  $(p \rightarrow q) \land p$  $(p \rightarrow q) \vee p \wedge \leftarrow q$ 4. Показать эквивалентность или неэквивалентность формул через их интерпретации:  $\mathbf{p} \rightarrow \mathbf{q}$  $\mathsf{M}$  $\leftarrow$ p  $\vee$  q  $\mathbf{p} \leftrightarrow \mathbf{q}$ и  $\leftarrow$  p  $\land$   $\leftarrow$  q  $\lor$  p  $\land$  q  $\mathbf{p} \wedge \leftarrow \mathbf{q}$  $p \rightarrow q$ И  $\leftarrow p \rightarrow q$  $\mathsf{p} \leftrightarrow \mathsf{q}$ И  $\mathsf{p}\rightarrow \mathsf{q}\vee\mathsf{p}\wedge\leftarrow\mathsf{q}$  и  $\leftarrow$ p  $\land$   $\leftarrow$ q  $\lor$  p  $\land$  q 5. Доказать эквивалентность формул с помощью законов  $(p \rightarrow q) \wedge (p \rightarrow r)$  и  $(p \rightarrow q \land r)$  $p \rightarrow q \rightarrow p \land q$   $M \rightarrow q \rightarrow (q \rightarrow q \rightarrow q \rightarrow q)$  $(|p \rightarrow q) \land (q \rightarrow p)$  $\mathsf{u} \leftarrow \mathsf{p} \wedge \leftarrow \mathsf{q} \wedge (\mathsf{p} \vee \mathsf{q})$ 

6. Указать формулы, эквивалентные формуле р ↔ q (провести для этого ее эквивалентные преобразования):

 $(p \rightarrow q) \vee (q \rightarrow p)$  $(|p \wedge q) \vee (|q \wedge p)|$  $(p \rightarrow q) \wedge (q \rightarrow p)$  $(\nabla \times \mathbf{p}) \vee (\mathbf{q} \wedge \mathbf{p})$  $(|p \vee q) \wedge (|q \vee p)|$  $(|p \rightarrow q) \vee (|q \rightarrow p)$  $|(p \vee q) \vee (q \wedge p)|$ 

 $(p \rightarrow q) \wedge p \rightarrow q$ 

7. Доказать с использованием логики равенства множеств

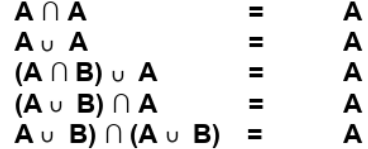

8. Упростить выражения с использованием алгебраических свойств операций над множествами

 $(A \cup B) \cap (A \cap B)$  $(A \cap B) \cup (A \cup B)$ 

Тема 3

- 9. Получить Декартово произведение множеств  ${1,2,3,4}$   $\{a,b,c\}$
- 10. Получить пересечение (A x B) ∩ (B x A)  $A = \{1, 2, 3, 4\}$  $B = \{1, 2, 5, 6, 3\}$
- 11. Пусть  $A = \{1, 2, 3, 4\}$ . Построить: a.  $S_2(A)$  $b. P<sub>2</sub>(A)$ c. P (A)  $d. C_3(A)$

Примеры заданий к контрольной работе 2:

Я кинэшонто уцидтвм (в **Построить:** 1. Tycrb M = {1, 2, 3, 4, 5}, R  $\square$  M x M  $\cup$  R = {<1,3>, <2,1>, <4,3>, <4,4>, <5,5>, <4,5>}. Tema<sub>4</sub>

- функцией? Построить граф отношения R. использовать определения понятий). Если это отображение, является ли оно <5,5>, <6,6>} отображением, сюръекцией, инъекцией и биекцией (для этого . соответствие R  $\Box$  M x L, определяемое отношением R = {<3,1>, <4,1>, <4,2, <4,4,4, Даны множества М = {3, 4, 5, 6} и L = {1, 2, 3, 4, 5, 6}.Определить, является ли 'ፘ
- (манипуляциями с самими кортежами):  $\langle 4,55\rangle$  и B = {<3,1>, <4,1>, <4,3>, <5,4>, <5,5>, <5,4>, <5,4>, <6,4>, <6,40 unepauun  $\{a, b, c, c, d, d, c, d, c\}$ , 2, 3, 4, 3, 4, 6) и отношениях  $A = \{c1, 3$ >, <2,1>, <4,2, <4,4>, <5,5>, ٠ε
- a۸  $\mathbf{a} \circ \mathbf{A}$  $\mathbf{a} \cap \mathbf{A}$

Я кмнәшонто фвда (д

- Aa
- ۰., r-A

.(ммвжэтqои ммммьэ э ммкиµялүпинвм) А итиоqтэоп

- вфвоп удиа оп (а б) по виду матрицы; а) проверкои соответствующего погического условия на кортежи; міанамтиєнь дтинь , міанамтиєнадт асимметричным, антисимметричным, смиметринным, <1,1>,<3,4>, <1,2>). Определить, являета и А рефлексивным, антирефлексивным,  $\text{Mycrb}$  M = {1, 2, 3, 4, 5} и отношение A = {<3,3>, <2,1>, <4,3>, <4,4>, <5,6>, <2,2>, ٠ç
- вфвоп удив оп (в о) по виду матрипен: а) проверкои соответствующего погического усповия на кортежи; мтоонтнепваиахе мемнешонто А ип вотекпав, атипедедпО .{<S, b> ,<b, 3>  $\Pi$ yctb M = {1, 2, 3, 4, 5} и отношение A = {<3,3>, <2,1>, <4,3>, <4,4>, <4,4, <5,5>, <2,2>, <1,1>, و·
- .А оннешонто оп M ватээжонм оатээжонм-qотжьф атипедэqпО .{<S,r> ,<A,ε> Пусть М = {1, 2, 3, 4, 5} и отношение А = {<3,3>, <2,1>, <4,3>, <4,4>, <4,4>, <5,5>, <2,2>, <1,1>, μ.
- дугами графа). варианта проверить, что  $\Theta = 3^{\circ}$ 3 (манипуляциями с кортежами, с матрицами, с отоджвя Rnд , С "монопьтс атнад" йинешонто натным рав атипеде по . {< 2, 2>} <9'0>' <4'2>' <4'4>' <5'3>' <6'4>' <5'2>' <4'4>' <5'2>' <4'4>' <5'2>' <4'6>' <5'2 Пусть М = {1, 2, 3, 4, 5, 6} и отношение эквиваленности  $\Theta$  = {<1,3>, <6,5>, <3,3>, <2,1>,
- получить А. Убедиться, что А отношение эквивалентности. ии отношению федикциони.<br>Х ли отношение толерантностью. Если «да», определить его классы толерантности. <2,3>, <1,4>, <5,5>, <2,2>, <1,1>, <1,2>, <4,1>, <1,2>, <1,2>, <1,2>, <2,2>, <1,2>, <2,2>, <4,1>, <2,2>  $\Pi$ yctb M = {1, 2, 3, 4, 5} и отношение A = {<1,3>, <1,5>, <3,3>, <2,1>, <5,1>, <4,5>, <4,4>, <4,4 6.

.NHE dTNTOOQNY .01

.8

 $A = {a, b, c, d, e, f}$ 

 $V = \{ \{g, b, c\} \; [2], \{g, c\} \; [3], \{c, e\} \; [2], \{b, e, d\} \; [3], \{c, d\} \; [3], \{d, d\} \; [3] \}$  $A = \{a, b, c, d, e, f\}$ .nHS aTNTOOQNY . IT  ${f}$ [3]}}.

12. Упростить ЗНП:  $A = \{a, b, c, d, e, f\}$ A = {{a, b, c} [5], {a, c, f} [3], {c, e, f} [5], {b, e, d} [3], {c, d} [3], {a, d} [3], 13. Решить ЗНР и ЗНП:  $A = \{a, b, c, d, e\}$  $A = \{\{a, b, c\}\$ [5],  $\{a, c\}$  [3],  $\{c, e\}$  [5],  $\{b, e, d\}$  [3],  $\{c, d\}$  [3],  $\{a, d\}$  [2],  $\{b\}$  [3]}}. 14. Решить 3HP:  $A = \{a, b, c, d, e\}$  $A = \{\{a, b, c\}$  [5],  $\{a, c\}$  [3],  $\{c, e\}$  [5],  $\{b, e, d\}$  [3],  $\{c, d\}$  [3],  $\{a, d\}$  [2],  $\{e, d\}$  [2],  $\{b\}$  [2]}}. 15. Пусть M = {1, 2, 3, 4, 5, 6, 7, 8, 9} и отношение A = {<3,1>, <7,3>, <7,1>, <7,4>, <8,4>, <4,2>, <4,1>,<8,1>, <8,2>, <8,5>, <5,2>,<7,2>,<6,2>, <9,2>,<9,5>, <9,6>}. Определить, является ли А рефлексивным, антирефлексивным, симметричным, антисимметричным, асимметричным, транзитивным, антитранзитивным; эквивалентностью, отношением «быть эталоном», толерантностью, строгим порядком, совершенным строгим порядком, нестрогим порядком, совершенным нестрогим порядком, древесным порядком.

Если А является порядком, определить его минимальные и максимальные элементы, его наименьший и наибольший элементы, а также его редукцию.

16. Пусть М = {1, 2, 3, 4, 5, 6} и отношение A = {<4,2>, <3,2>, <5,1>, <6,3>, <4,4>, <4,4>, <5,2>, <6,1>, <6,1>, <6,6>, <5,4>, <5,4>, <6,2>, <1,1>, <4,1>, <4,3>, <5,5>, <1,2>, <5,6>, <2,2>, <5,3>, <3,3>}. Определить, является ли А строгим порядком, совершенным строгим порядком, нестрогим порядком, совершенным нестрогим порядком,

Если А является порядком, определить его минимальные и максимальные элементы, его наименьший и наибольший элементы.

Пусть В1 =  $\{1, 3, 6\}$ . Определить верхние и нижние грани В, sup В и inf В. Нарисовать диаграмму Хассе для М.

Определить, является ли <А, М> решеткой, дистрибутивной решеткой, ограниченной решеткой, решеткой с дополнениями, решеткой с единственным дополнением.

Примеры заданий к контрольной работе 3:

Тема 5

1. Построить таблицы истинности и вектора значений для функций, заданных формулами:

 $F1 = xy \rightarrow (y \vee z);$  $F2 = x \rightarrow y \vee (x \rightarrow z);$  $F3 = y \square (x \vee z) (y \leftrightarrow z);$ <br>  $F4 = x (x \downarrow y) \vee (y \downarrow z);$  $F5 = (x \square y \downarrow (y \square z))$  y z;  $F6 = x \downarrow y \downarrow (y \downarrow z) \rightarrow xz$ .

2. Найти и удалить фиктивные переменные следующих булевых функций:

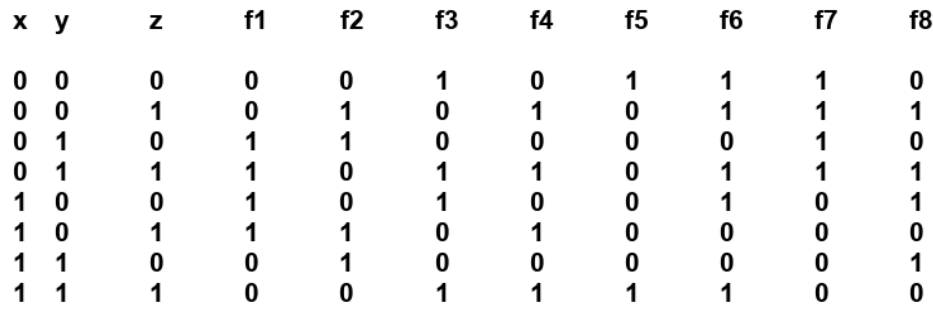

3. Проверить равносильности с помощью таблиц функций:

1)  $x \vee (y \leftrightarrow z) = (x \vee y) \leftrightarrow (x \vee z);$ 2)  $x \rightarrow (y \leftrightarrow z) = (x \rightarrow y) \leftrightarrow (x \rightarrow z);$ 3)  $x(y \leftrightarrow z) = xy \leftrightarrow xz$ ; 4)  $x \rightarrow (y \vee z) = (x \rightarrow y) \vee (x \rightarrow z);$ 5)  $x \square (y \rightarrow z) = (x \square y) \rightarrow (x \square z);$ 6)  $x \rightarrow (y \rightarrow z) = (x \rightarrow y) \rightarrow (x \rightarrow z)$ .

4. Проверить, являются ли формулы тождественно истинными или тождественно ложными:

F1 =  $x \rightarrow yz \vee \overline{y} \vee \overline{z}$ ;  $F2 = (x \square z) (xy \leftrightarrow z) \rightarrow y;$  $F3 = (x \square y \downarrow (y \square z))$  <sup>y</sup>z;  $F4 = x \downarrow y \downarrow (y \downarrow z) \rightarrow xz.$ 

5. Найти разложение Шеннона по указанным подмножествам переменных следующих функций:

 $f1(x, y, z) = \frac{y}{y} \rightarrow x \frac{y}{z} \rightarrow (x \vee z)$ по {x} и {y, z}  $f2(x, y, z, t) = (yt \square z) \rightarrow x^{\frac{t}{x}} \vee x$ по {x} и {y, z, t} по {x} и {x, y, z }  $f3(x, y, z) = x \square yz \rightarrow (x \leftrightarrow z)$  $f4(x, y, z, t) = (x \rightarrow zt) \square (x \vee y \vee z)$ по {x, y} и {z, t} Показать равносильность полученных формул.

6. Построить совершенные ДНФ и совершенные КНФ функций:

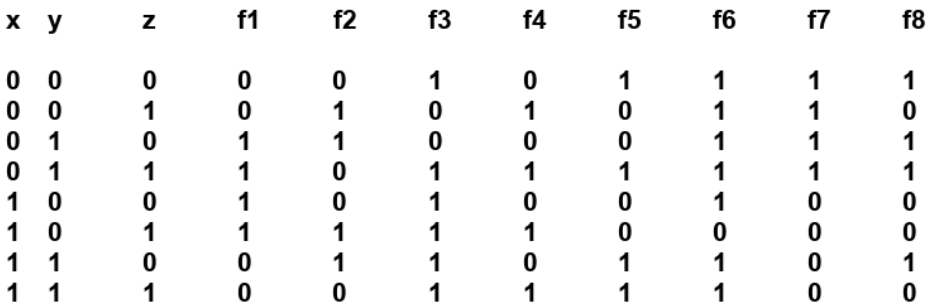

Проверить результаты, раскрыв скобки в совершенных КНФ и построив затем таблицы истинности.

7. Построить ДНФ по формулам F1 - F4 и проверить правильность вычислений построением таблиц истинности:

$$
F1 = x \rightarrow yz \lor \overline{y} \lor \overline{z},
$$
  
\n
$$
F2 = (x \Box z) (xy \leftrightarrow z) \rightarrow y,
$$
  
\n
$$
F3 = (x \Box y \downarrow (y \Box z)) \overline{y} z,
$$
  
\n
$$
F4 = x \downarrow y \downarrow (y \downarrow z) \rightarrow xz.
$$

8. Преобразовать ДНФ1 - ДНФ4 в совершенные ДНФ:

ДНФ1 = xt  $\vee$  vzt  $\vee$  x  $\overline{y}$  t: ДНФ2 = xv  $\vee$  xz  $\vee \overline{x}$   $\overline{y}$  : ДНФ3 = xt  $\vee$  yt  $\vee$  x  $\overline{y}$ ; ДНФ4 = xyzt  $\sqrt{x}$  y  $\sqrt{x}$   $\sqrt{y}$  z .

### Представить полученные СДНФ в виде полинома Жегалкина.

9. Алгоритмом Квайна-МакКласки найти сокращенные ДНФ булевых функций, заданных таблично:

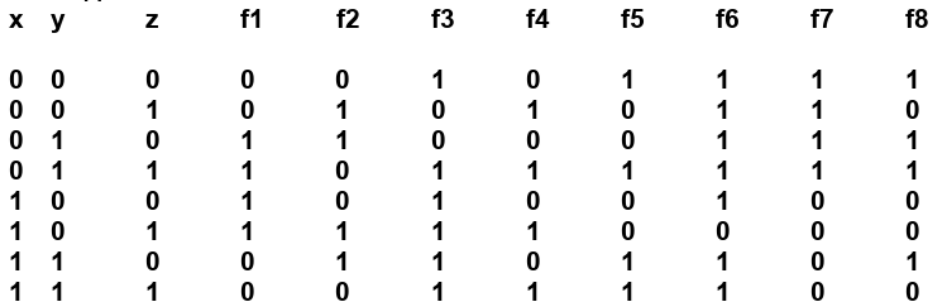

10. Алгоритмом Блейка-Порецкого найти сокращенные ДНФ булевых функций:

ДНФ1 = xt  $\vee$  yzt  $\vee$  x  $\overline{y}$ t; ДНФ2 = xy  $\vee$  x<sup>2</sup>  $\vee$  x<sub>2</sub>; ДНФЗ =  $\overline{x}$ <sup>y</sup> t  $\overline{y}$  yt  $\overline{y}$  x<sup>y</sup>z; ДНФ4 =  $xy^{\frac{1}{z}}$ t  $\sqrt{x}y \sqrt{x^{\frac{1}{y}}z}$ .

Для полученных сокращенных ДНФ построить таблицу Квайна и определить кратчайшие и минимальные ДНФ булевых функций.

3.2. Типовые задания для проведения промежуточной аттестации по дисциплине. Контрольные вопросы к экзамену формируются из заданий к контрольным работам 1-3.

#### 4. Методические материалы, определяющие процедуры оценивания образовательных результатов обучения

4.1. Методические материалы для оценки текущего контроля успеваемости по лисциплине.

Для оценки контрольных работ используется расширенная шкала оценивания, приведенная ниже в таблице.

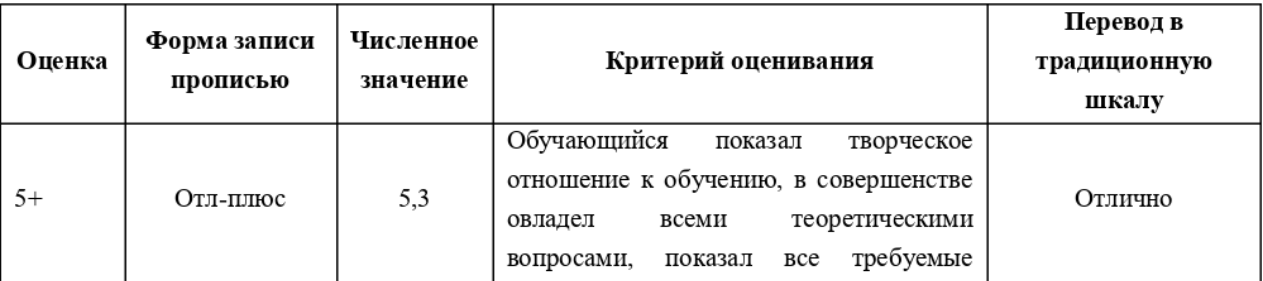

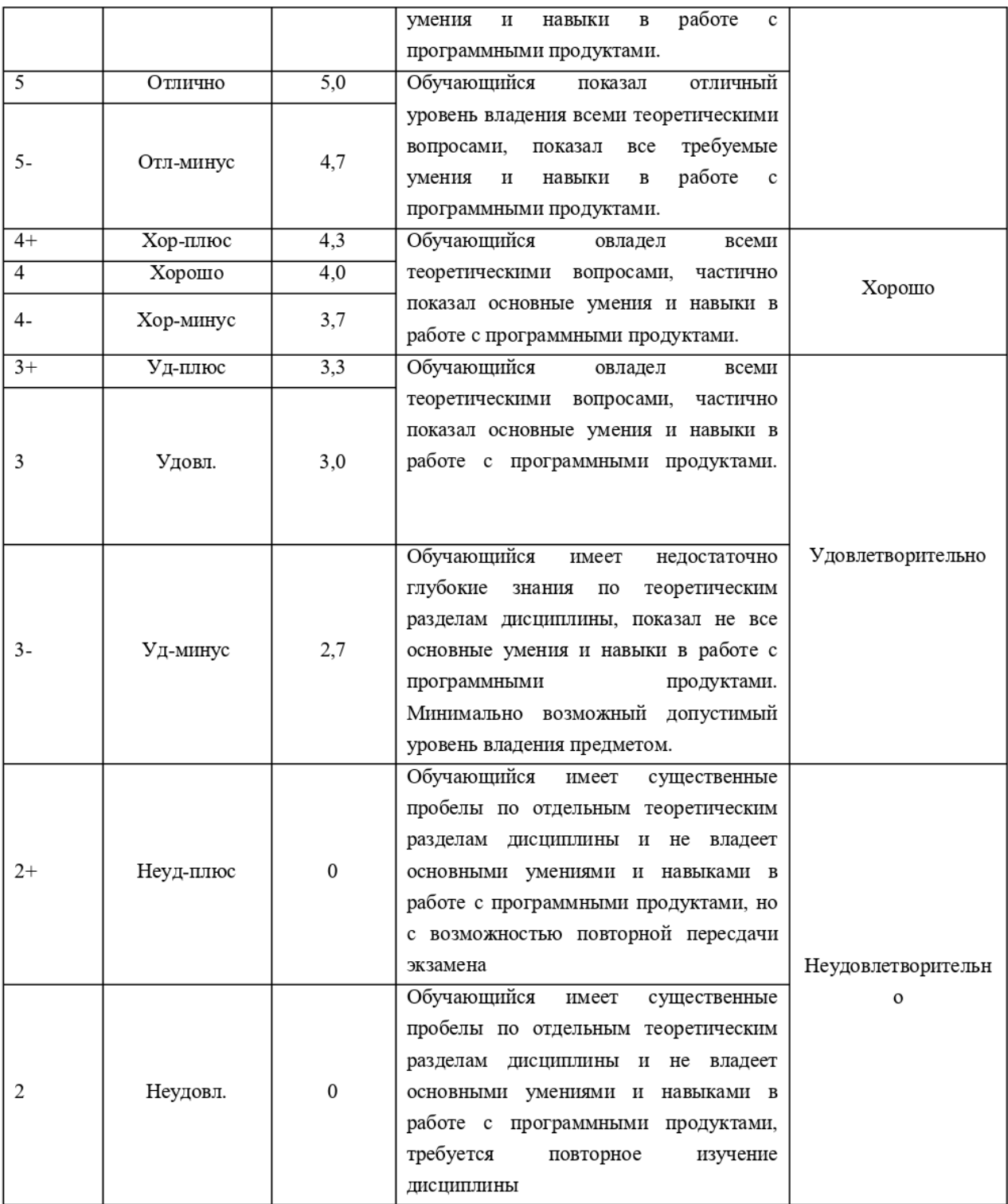

4.2. Методические материалы для проведения промежуточной аттестации по дисциплине.

Для оценки итогов экзамена используется расширенная шкала оценивания, приведенная в таблице выше.

Оценка за промежуточную аттестацию по дисциплине выставляется как среднеарифметическая по итогам текущего контроля успеваемости и экзамена (сдается по желанию студента для улучшения оценки).

Для оценки промежуточной аттестации используется традиционная шкала оценивания. Перевод из расширенной шкалы в традиционную приведен в таблице выше.